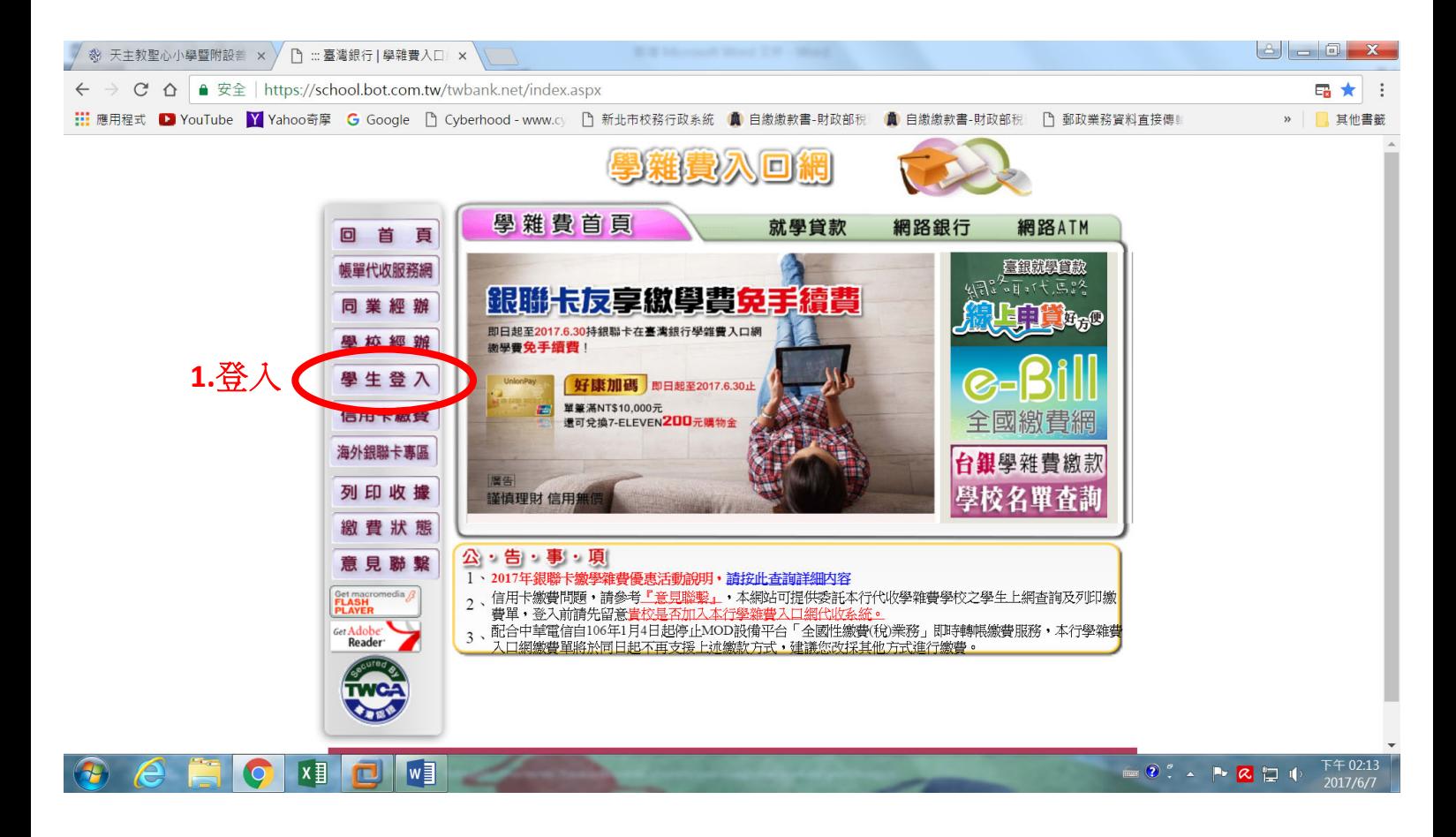

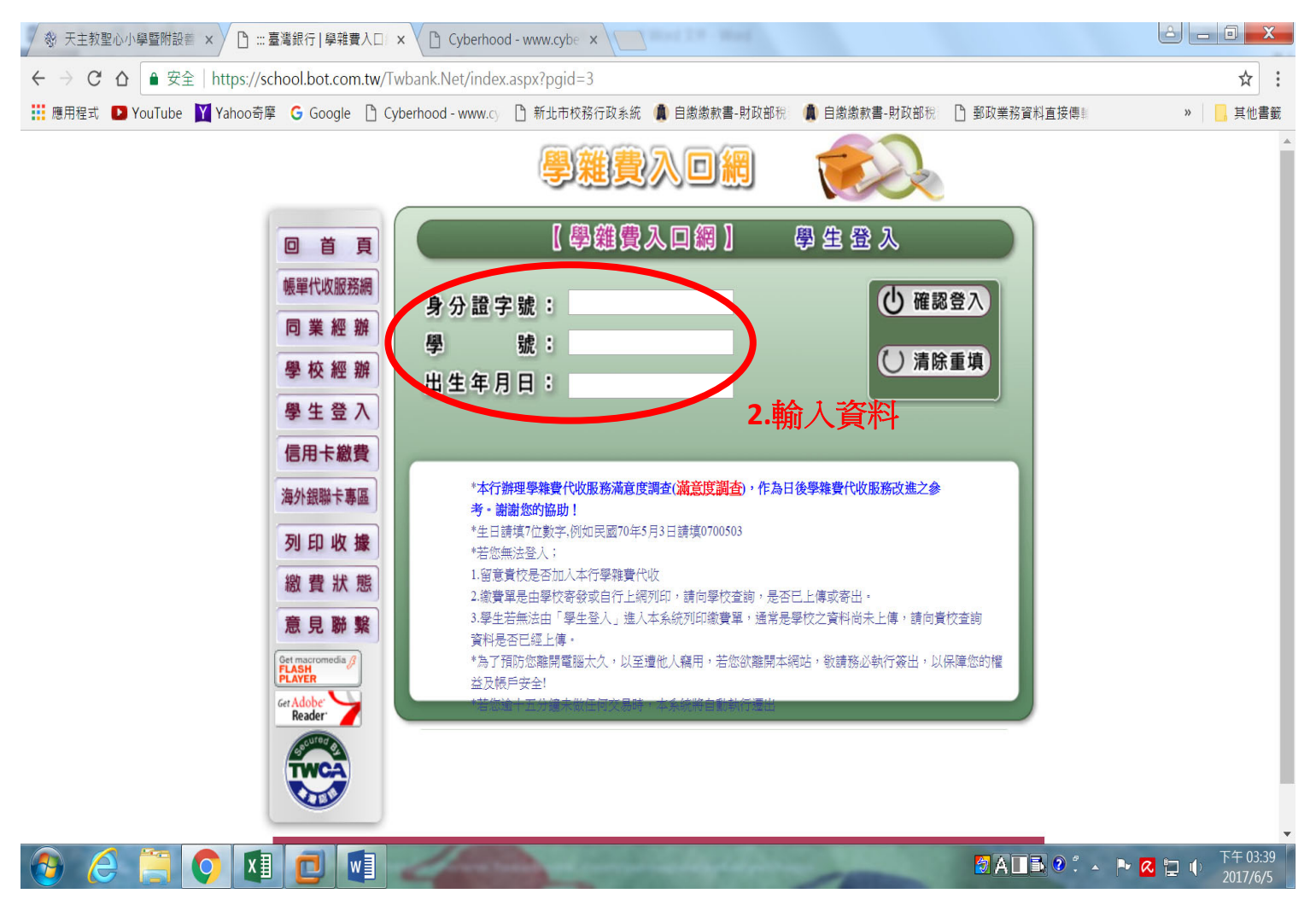

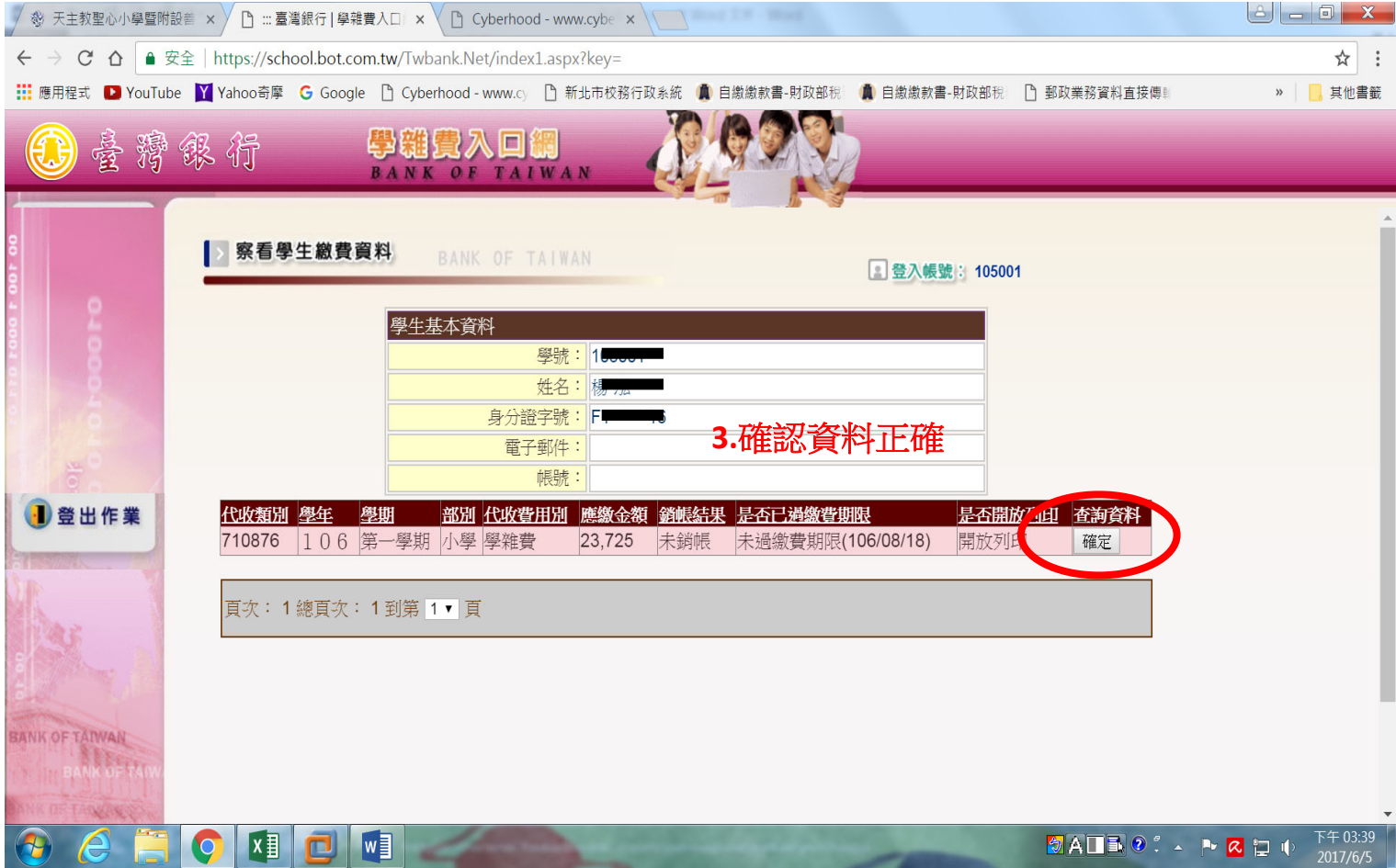

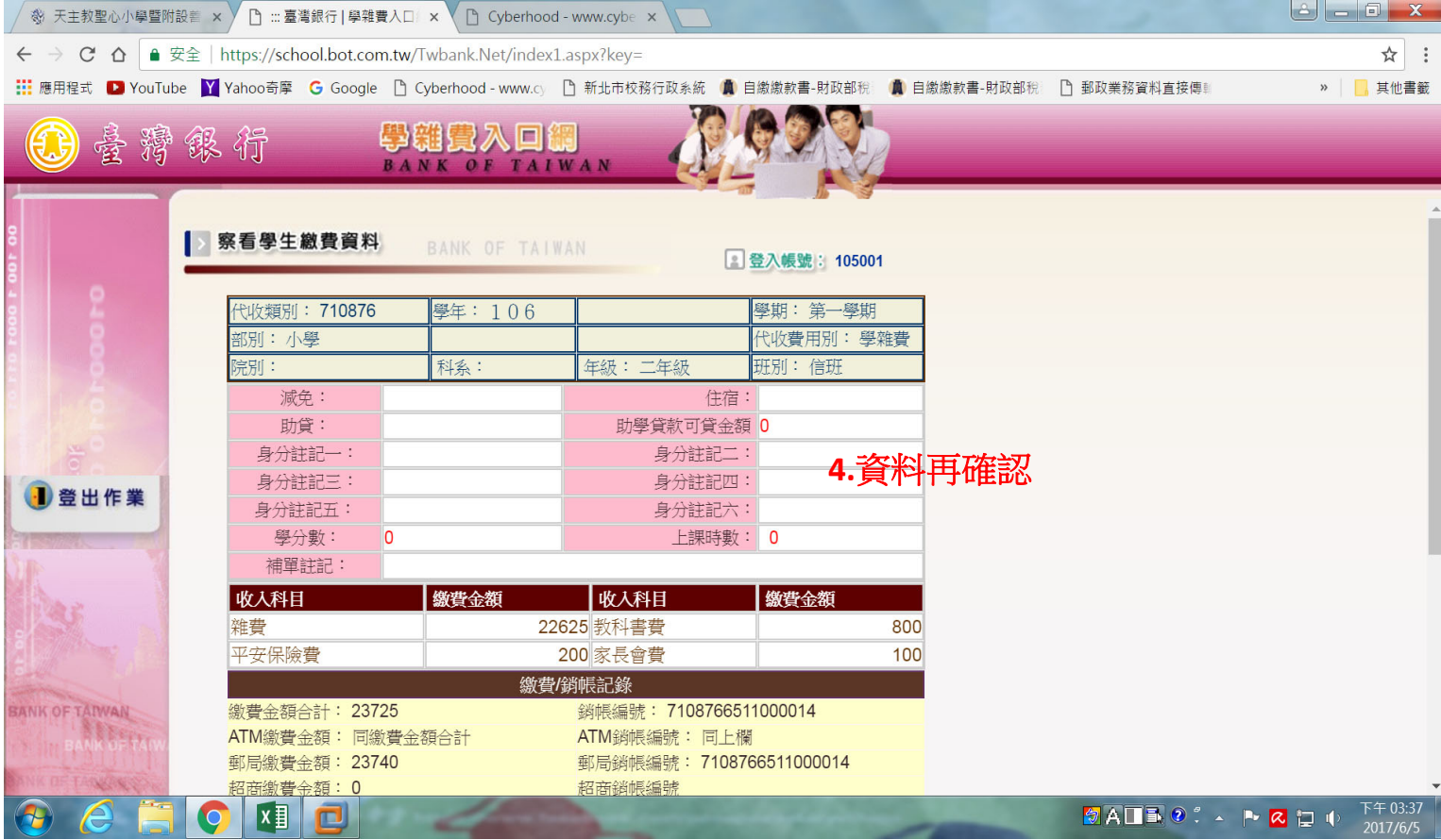

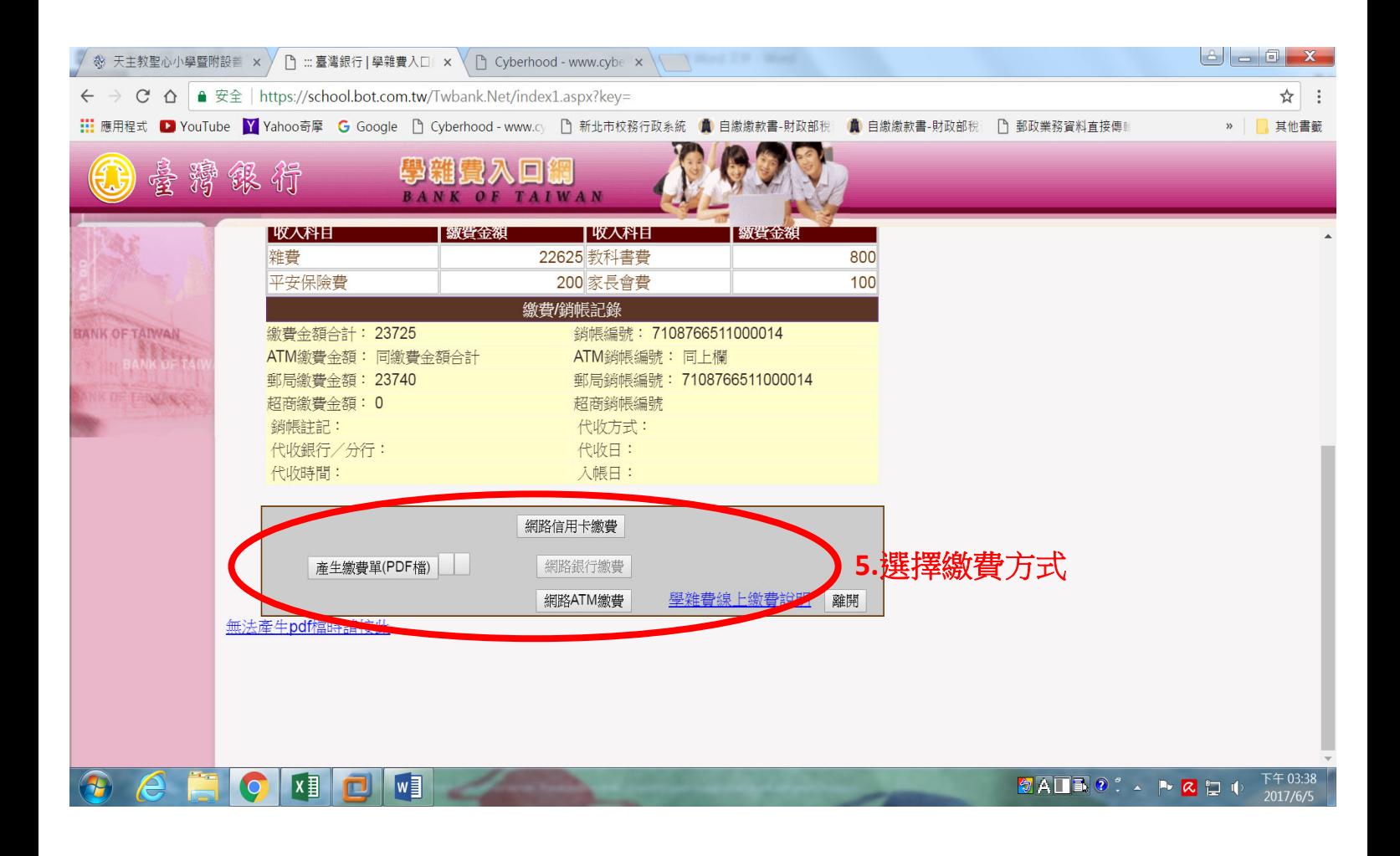

請家長選擇下列任何一種方式進行繳費,謝謝您的合作~

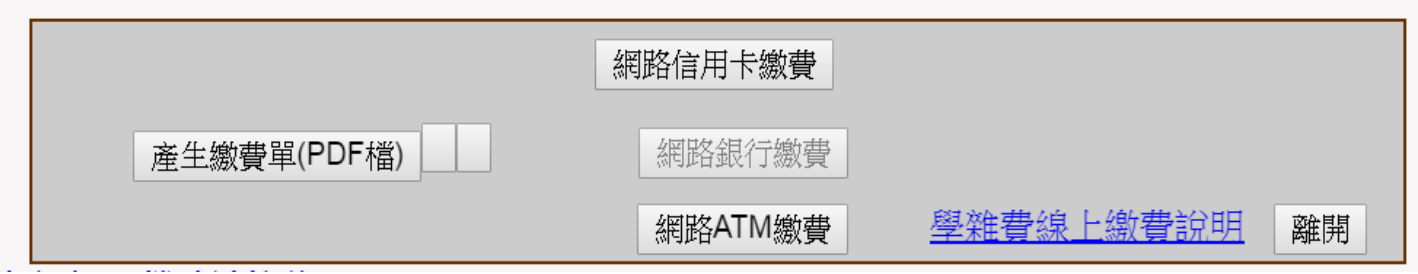